#### **ГОСУДАРСТВЕННОЕ БЮДЖЕТНОЕ ПРОФЕССИОНАЛЬНОЕ ОБРАЗОВАТЕЛЬНОЕ УЧРЕЖДЕНИЕ ИРКУТСКОЙ ОБЛАСТИ «ЧЕРЕМХОВСКИЙ ГОРНОТЕХНИЧЕСКИЙ КОЛЛЕДЖ ИМ. М.И. ШАДОВА»**

**Утверждаю:** И.о. зам. директора по УР О.В. Папанова «15» июнь 2022 г.

## **Комплект**

## **контрольно-оценочных средств**

## **по профессиональному модулю**

## **ПМ.03 РЕВЬЮИРОВАНИЕ ПРОГРАММНЫХ ПРОДУКТОВ**

программы подготовки специалистов среднего звена (ППССЗ)

## по специальности СПО

**09.02.07 «Информационные системы и программирование»** Базовой подготовки

**Черемхово, 2020**

## **Разработчик:**

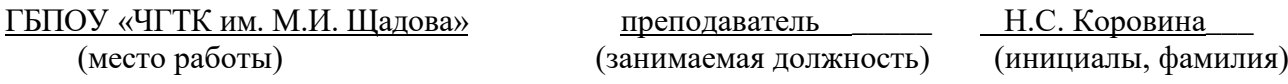

#### **Эксперты от работодателя<sup>1</sup> :**

НПК «Селена» руководитель С.П. Даниленко

<u>.</u>

\_\_\_\_\_\_\_\_\_\_\_\_\_\_\_\_\_\_\_\_\_\_ \_\_\_\_\_\_\_\_\_\_\_\_\_\_\_\_\_\_\_\_\_ \_\_\_\_\_\_\_\_\_\_\_\_\_\_\_\_\_\_\_\_\_\_ (место работы) (занимаемая должность) (инициалы, фамилия)

## **Содержание**

<span id="page-2-0"></span>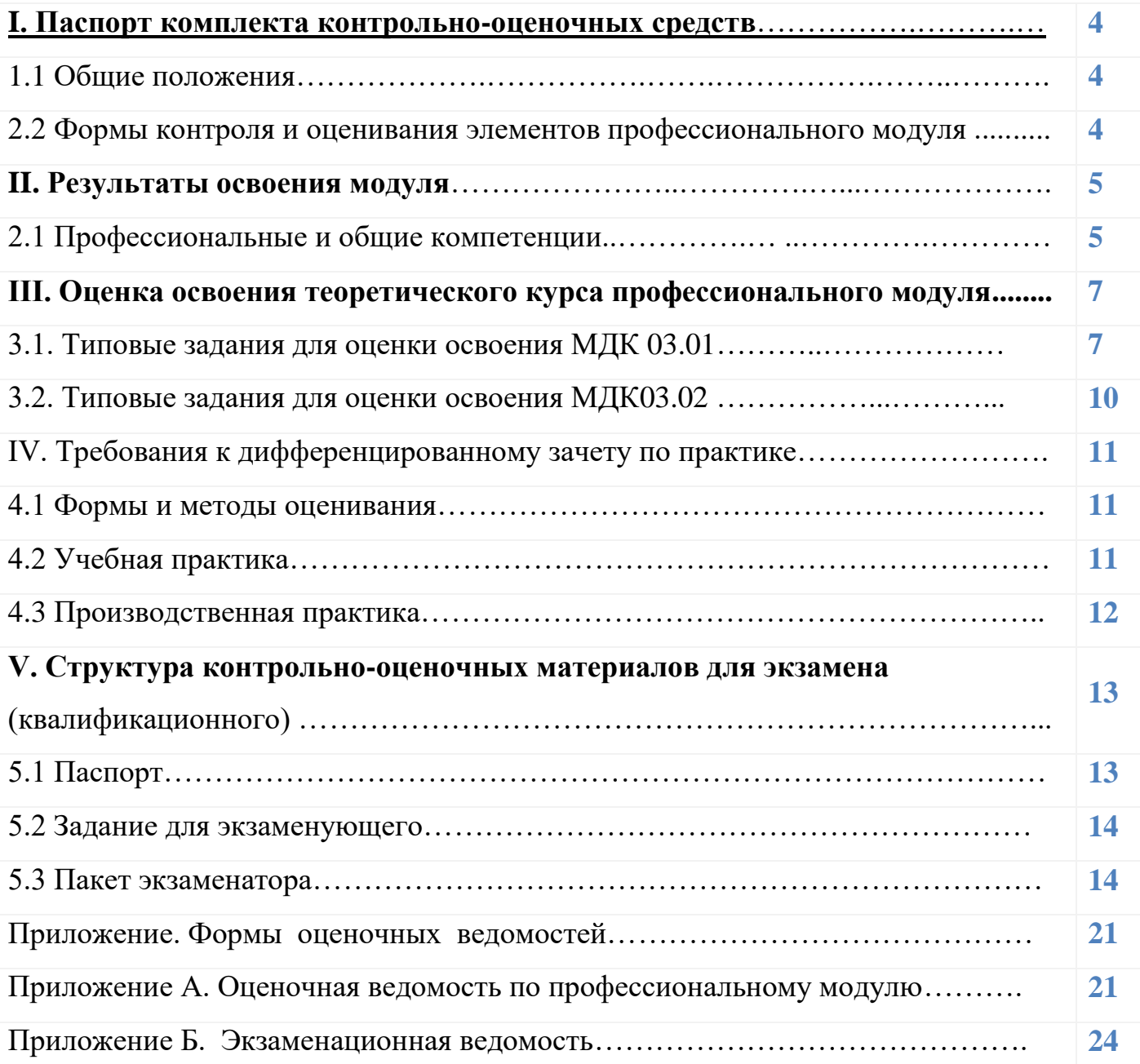

## **I. Паспорт комплекта контрольно-оценочных средств**

## **1. Общие положения**

Результатом освоения профессионального модуля является готовность обучающегося к выполнению вида профессиональной деятельности *Ревьюирование программных продуктов* и составляющих его профессиональных компетенций, а также общие компетенции, формирующиеся в процессе освоения ОПОП в целом.

Формой аттестации по профессиональному модулю является экзамен (квалификационный). Итогом экзамена является однозначное решение: «вид профессиональной деятельности освоен/не освоен».

Форма проведения экзамена: решение практических задач.

## **1.2 Формы контроля и оценивания элементов профессионального модуля**

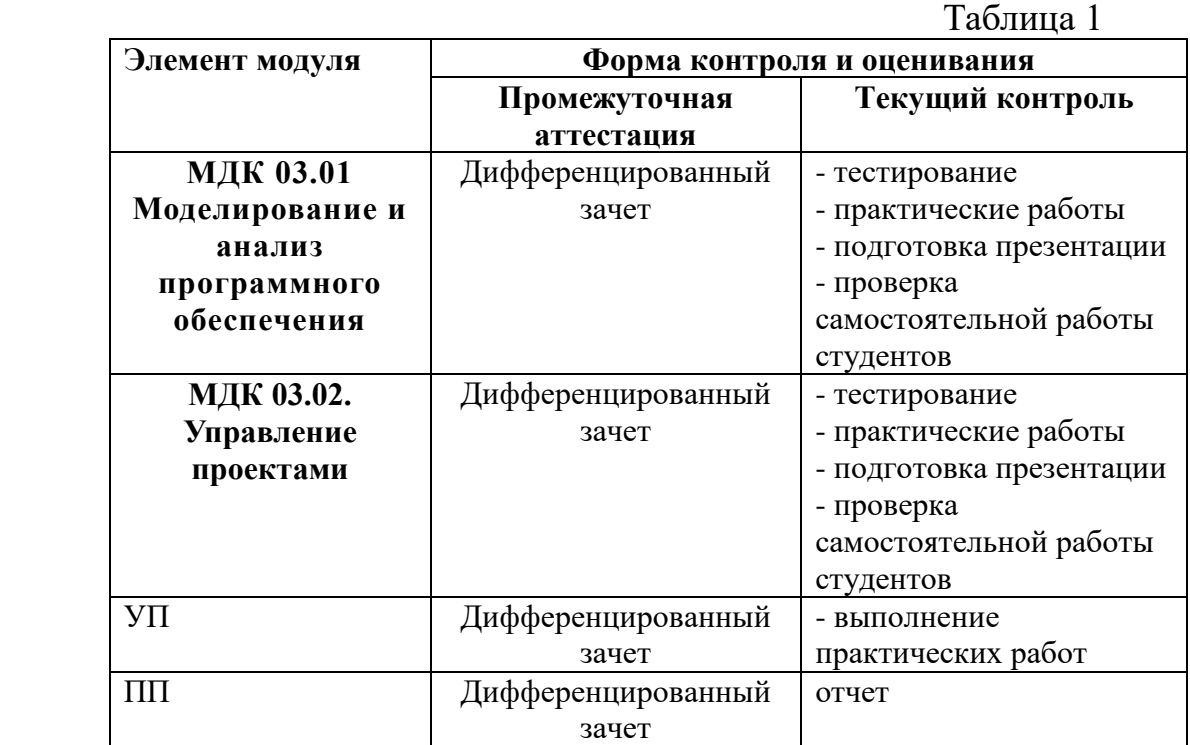

## II. Результаты освоения модуля

## 2.1 Профессиональные и общие компетенции.

В результате аттестации по профессиональному модулю осуществляется комплексная проверка следующих профессиональных и общих компетенций:

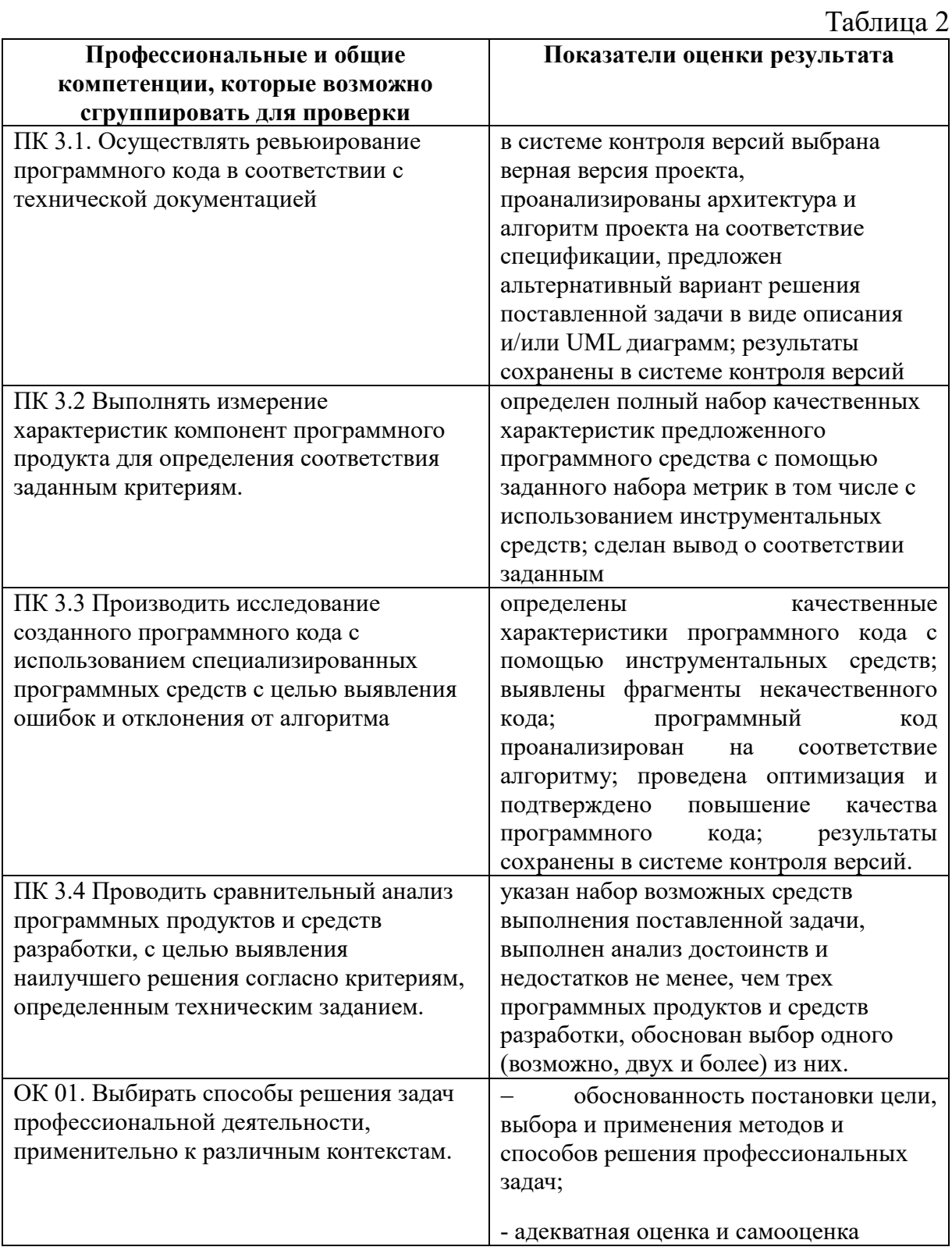

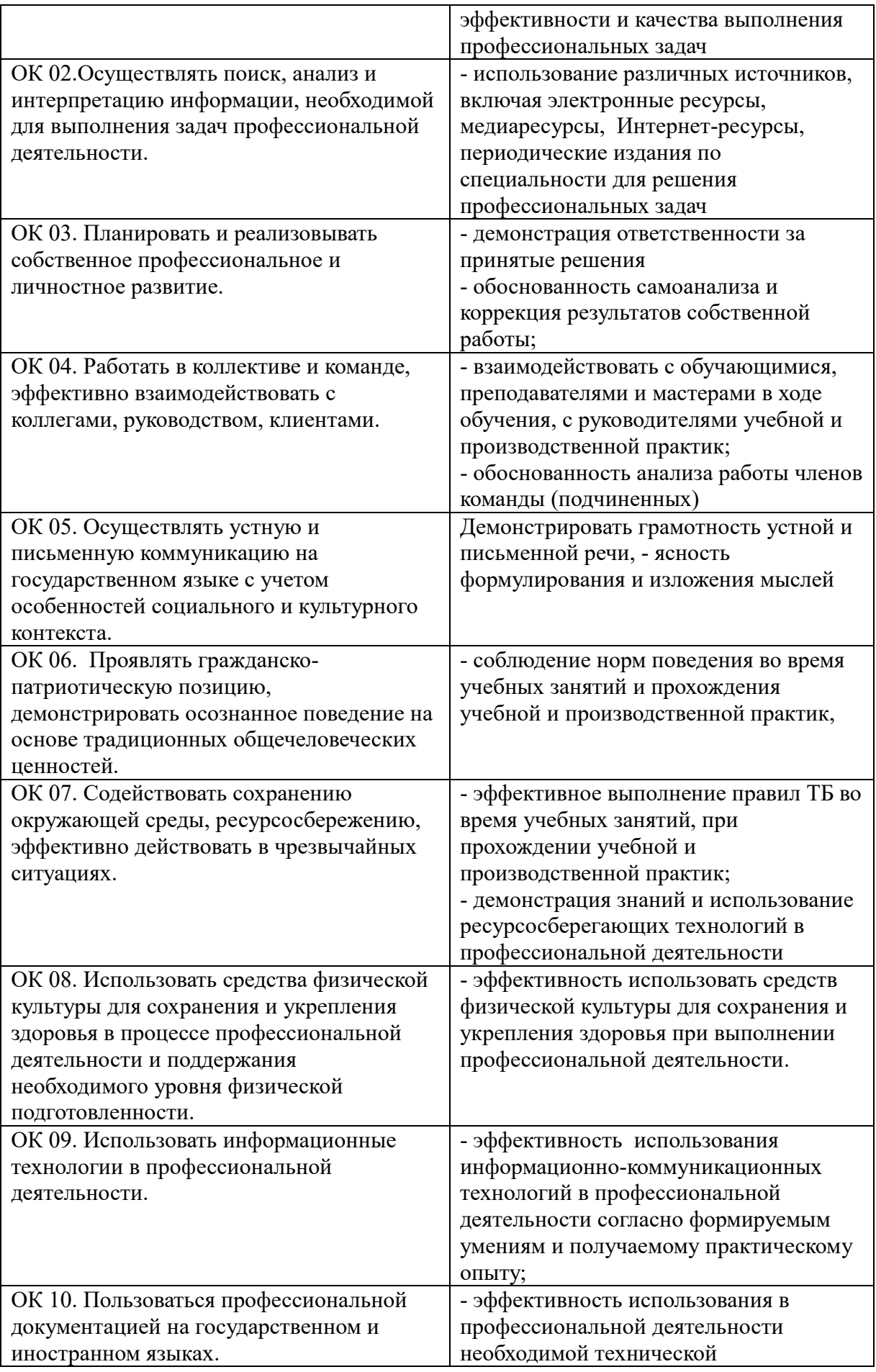

![](_page_6_Picture_98.jpeg)

## III. Оценка освоения теоретического курса профессионального модуля

## 3.1. Типовые задания для оценки освоения МДК 03.01 Моделирование и анализ программного обеспечения

1. Могут ли разные объекты быть описаны одной моделью:

а) да +

 $6)$  нет

в) зависит от моделей

2. Построение модели исходных данных; построение модели результата, разработка алгоритма, разработка программы, отладка и исполнение программы, анализ и интерпретация результатов:

а) анализ существующих задач

б) этапы решения задачи с помощью компьютера +

в) процесс описания информационной модели

3. Процесс построения информационных моделей с помощью формальных языков называется:

а) планированием

б) визуализацией

в) формализацией +

4. Расписание движения поездов может рассматриваться как пример:

а) табличной молели +

б) натурной модели

в) математической модели

5. Математическая модель объекта:

а) совокупность данных, содержащих информацию о количественных характеристиках объекта и его поведении в виде таблицы

б) созданная из какого-либо материала модель, точно отражающая внешние признаки объекта-оригинала

в) совокупность записанных на языке математики формул, отражающих те или иные свойства объекта-оригинала или его поведение +

6. Натурное (материальное) моделирование:

а) моделирование, при котором в модели узнается какой-либо отдельный признак объектаоригинала

б) моделирование, при котором в модели узнается моделируемый объект, то есть натурная (материальная) модель всегда имеет визуальную схожесть с объектом-оригиналом +

в) создание математических формул, описывающих форму или поведение объектаоригинала

7. Система состоит из:

а) объектов, которые называются свойствами системы

б) набора отдельных элементов

в) объектов, которые называются элементами системы +

8. Может ли один объект иметь множество моделей:

а) ла $+$ 

б) нет

в) да, если речь идёт о создании материальной модели объекта

9. Образные модели представляют собой:

а) формулу

б) таблицу

в) зрительные образы объектов, зафиксированные на каком либо носителе информации +

10. Какие модели воспроизводят геометрические, физические и другие свойства объектов в материальной форме?

а) табличные

 $(6)$  предметные  $+$ 

в) информационные

11. Модель:

а) материальный или абстрактный заменитель объекта, отражающий существенные с

точки зрения цели исследования свойства изучаемого объекта, явления или процесса +

б) материальный или абстрактный заменитель объекта, отражающий его пространственновременные характеристики

в) любой объект окружающего мира

12. Описание глобальной компьютерной сети Интернет в виде системы взаимосвязанных следует рассматривать как:

а) математическую модель

б) сетевую модель +

в) графическую модель

13. Последовательность этапов моделирования:

а) цель, объект, модель, метод, алгоритм, программа, эксперимент, анализ, уточнение +

б) объект, цель, модель, эксперимент, программа, анализ, тестирование

в) цель, модель, объект, алгоритм, программа, эксперимент, уточнение выбора объекта

14. Моделирование:

а) формальное описание процессов и явлений

б) процесс выявления существенных признаков рассматриваемого объекта

в) метод познания, состоящий в создании и исследовании моделей +

15. Сколько существует основных этапов разработки и исследование моделей на компьютере:

a)  $5 +$ 

б) 4

в) 6

16. На первом этапе исследования объекта или процесса обычно строится:

- а) предметная модель
- б) описательная информационная модель +
- в) формализованная модель

17. Табличная информационная модель представляет собой:

а) набор графиков, рисунков, чертежей и диаграмм

б) последовательность предложений на естественном языке

в) описание объектов (или их свойств)в виде совокупности значений, размещенных в таблине +

18. Такие модели представляют объекты и процессы в образной или знаковой форме: а) материальные

- $6$ ) информационные  $+$
- в) математические

19. Рисунки, карты, чертежи, диаграммы, схемы, графики представляют собой:

а) иерархические информационные модели

- б) математические модели
- в) графические информационные модели +

20. Географическую карту следует рассматривать скорее всего как:

- а) вербальную информационную модель
- б) графическую информационную модель +
- в) математическую информационную модель

21. В качестве примера модели поведения можно назвать:

а) правила техники безопасности в компьютерном классе +

б) чертежи школьного здания

в) план классных комнат

22. Какой тип моделей применяется для описания ряда объектов, обладающих одинаковыми наборами свойств:

а) сетевые информационные модели

б) табличные информационные модели +

в) иерархические сетевые модели

23. Информационной моделью части земной поверхности является:

а) глобус

б) рисунок

в) картина местности +

24. Модель отражает:

а) некоторые существенные признаки объекта

б) существенные признаки в соответствии с целью моделирования +

в) все существующие признаки объекта

25. При создании игрушечного корабля для ребенка трех лет существенным является:

а) точность

б) материал

в) внешний вид +

26. В информационной модели жилого дома, представленной в виде чертежа (общий вид), отражается его:

а) стоимость

б) структура +

в) надежность

27. В информационной модели облака, представленной в виде черно-белого рисунка, отражаются его:

а) форма +

б) размер

в) плотность

28. Модель человека в виде детской куклы создана с целью:

а) познания

б) продажи

в) игры +

29. Признание признака объекта существенным при построении его информационной модели зависит от:

а) цели моделирования +

б) стоимости объекта

в) размера объекта

30. При описании внешнего вида объекта удобнее всего использовать информационную модель следующего вида:

а) структурную

б) графическую +

в) математическую

## **3.2. Типовые задания для оценки освоения МДК 03.02 Управление проектами**

#### **Задание № 1.**

Описать функциональную модель информационной системы «Отдела кадров»

#### **Задание № 2.**

Описать функциональную модель информационной системы «Торговля»

#### **Задание № 3.**

Описать функциональную модель информационной системы «Продажа билетов Авиакомпании»

#### **Задание №. 4**

Описать функциональную модель информационной системы «Гостиница»

#### **Задание №. 5**

Описать функциональную модель информационной системы «Кинопрокат».

#### **Задание №. 6**

Описать функциональную модель информационной системы «Для преподавателя»

#### **Задание № 7**

Описать функциональную модель информационной системы «Автомобильные перевозки»

#### **Задание № 8**

Описать функциональную модель информационной системы «Продажа железнодорожных билетов».

#### **Задание № 9**

Описать функциональную модель информационной системы «Общежитие»

#### **Задание № 10**

Описать функциональную модель информационной системы «Ремонт компьютерной техники»

## **IV. ТРЕБОВАНИЯ К ДИФФЕРЕНЦИРОВАННОМУ ЗАЧЕТУ ПО УЧЕБНОЙ И ПРОИЗВОДСТВЕННОЙ ПРАКТИКИ.**

## **4.1. Формы и методы оценивания.**

 Дифференцированный зачет по учебной и производственной практике выставляется на основании аттестационного листа (характеристики профессиональной деятельности обучающегося/студента на практике) с указанием видов работ, выполненных обучающимся во время практики, их объема, качества выполнения в соответствии с технологией и (или) требованиями организации, в которой проходила практика.

## **4.2. Учебная практика**

Таблица 3. Перечень видов работ учебной практики

![](_page_10_Picture_191.jpeg)

![](_page_11_Picture_192.jpeg)

## **4.3. Производственная практика**

#### Таблица 4. Перечень видов работ производственной практики

![](_page_11_Picture_193.jpeg)

## **V. Структура контрольно-оценочных материалов для экзамена по модулю (квалификационного)**

Задания к экзамену по модулю (квалификационному) формируются 3 способами:

1. Задания, ориентированные на проверку освоения вида деятельности (всего модуля) в целом.

2. Задания, проверяющие освоение группы компетенций, соответствующих определенному разделу модуля.

3. Задания, проверяющие освоение отдельной компетенции внутри ПМ.

## **5.1 Паспорт**

I. ПАСПОРТ

## **Назначение:**

Комплект контрольно-оценочных средств предназначен для контроля и оценки результатов освоения профессионального модуля ПМ.03 РЕВЬЮИРОВАНИЕ ПРОГРАММНЫХ ПРОДУКТОВ

по специальности СПО 09.02.07 «Информационные системы и

программирование»

код профессии/специальности 09.02.07

## **Профессиональные компетенции:**

ПК 3.1 Выполнять построение заданных моделей программного средства с помощью графического языка (обратное проектирование).

ПК 3.2 Выполнять измерение характеристик компонент программного продукта для определения соответствия заданным критериям.

ПК 3.3 Производить исследование созданного программного кода с использованием специализированных программных средств с целью выявления ошибок и отклонения от алгоритма.

ПК 3.4 Проводить сравнительный анализ программных продуктов и средств разработки, с целью выявления наилучшего решения согласно критериям, определенным техническим заданием.

## **Общие компетенции:**

ОК 01. Выбирать способы решения задач профессиональной деятельности, применительно к различным контекстам.

ОК 02.Осуществлять поиск, анализ и интерпретацию информации, необходимой для выполнения задач профессиональной деятельности.

ОК 03. Планировать и реализовывать собственное профессиональное и личностное развитие.

ОК 04. Работать в коллективе и команде, эффективно взаимодействовать с коллегами, руководством, клиентами.

ОК 05. Осуществлять устную и письменную коммуникацию на государственном языке с учетом особенностей социального и культурного контекста.

ОК 06. Проявлять гражданско-патриотическую позицию, демонстрировать осознанное поведение на основе традиционных общечеловеческих ценностей.

ОК 07. Содействовать сохранению окружающей среды, ресурсосбережению, эффективно действовать в чрезвычайных ситуациях.

ОК 08. Использовать средства физической культуры для сохранения и укрепления здоровья в процессе профессиональной деятельности и поддержания необходимого уровня физической подготовленности.

ОК 09. Использовать информационные технологии в профессиональной деятельности.

ОК 10. Пользоваться профессиональной документацией на государственном и иностранном языках.

ОК.11 Планировать предпринимательскую деятельность в профессиональной сфере

## **Основные:**

О-1. *Рудаков А. Технология разработки программных продуктов: учебник. / Рудаков А. – Москва: Академия, 2018. –208 с*

## **Дополнительные:**

Д-1*. Волков Ю.И. Информационные системы: Учебник / Ю.И. Волков. - М.: Питер, 2006.*

Д-2. *Кокорева О.И., Реестр Windovs XP: / О.И. Кокорева - М.: БХВ-Перербург, 2008.*

Д-3*. Омельченко Л.Н., Федоров А.Ф., Реестр Windovs XP: самоучитель/ Л.Н. Омельченко, А.Ф. Федоров - М.: БХВ-Перербург, 2007.*

Д-4. *Голицына О.Л., Партыка Т.Л., Попов И.И. Программное обеспечение: учебное пособие/ О.Л. Голицына, Т.Л. Партыка, И.И. Попов - М.: ИД "ФОРУМ"-ИНФРА-М, 2006.*

Д-5. *Голицына О.Л., Партыка Т.Л., Попов И.И. Программное обеспечение: учебное пособие/ О.Л. Голицына, Т.Л. Партыка, И.И. Попов - М.: ИД "ФОРУМ"-ИНФРА-М, 2008.*

Д-6. *Ломов А.Ю. HTML, CSS, скрипты: практика создания сайтов / Ю.И. Волков. - М.: Питер, 2007.*

Д-7. *Титтел Э., Бурмейстер М. HTML для чайников/ Э.Титтел , М. Бурмейстер - М.: Вильямс, 2004.*

Д-8. *Полонская Е.Л., язык HTML: самоучитель/ Е.Л. Полонская - М.: Вильямс, 2005.*

Д-9.*Технология разработки программных продуктов: Практикум: учебник для студ. сред. проф. образования/ А. В. Рудаков, Федорова Г.Н. - 12-е изд., стер. – М.: Издательский центр «Академия– 208 стр. », 2017.* 

Д-10. *Богданов В. В., Управление проектами в Microsoft Project 2007.* 

*Учебный курс, Уч. пособие, Издат. Питер, ISBN 978-5-469-00283-3, 592 стр., 2015 г..* 

Д-11*. Маран М.М. Программная инженерия. – Санкт-Петербург: Лань, 2021. – 196 с.*

Д-12*. Носова Л.С. Основы программной инженерии : учебно-методическое пособие для СПО / Носова Л.С.. — Саратов : Профобразование, 2019. — 78 c. — ISBN 978-5-4488-0346-8. — Текст : электронный // Электроннобиблиотечная система IPR BOOKS : [сайт]. — URL: https://www.iprbookshop.ru/86076.html (дата обращения: 13.12.2021). — Режим доступа: для авторизир. пользователей. - DOI: https://doi.org/10.23682/86076*

## **5.2 Задание для экзаменующего**

#### ЗАДАНИЕ ДЛЯ ЭКЗАМЕНУЮЩЕГО. ВАРИАНТ №1

#### **Инструкция**

Внимательно прочитайте задание.

Время выполнения задания 40 минут.

#### **Задание № 1**

Построить диаграмму компонентов для информационной системы «Отдела кадров».

#### **Задание № 2**

Разработать основную часть прототипа информационной системы «Отдел кадров».

## ЗАДАНИЕ ДЛЯ ЭКЗАМЕНУЮЩЕГО. ВАРИАНТ №2

#### **Инструкция**

Внимательно прочитайте задание.

Время выполнения задания 40 минут.

#### **Задание № 1**

Построить совмещѐнную диаграмму компонентов-классов, отображающую

компоненты и реализуемые им классы для информационной системы «Реализация готовой продукции».

#### **Задание № 2**

Разработать основную часть прототипа информационной системы «Реализация готовой продукции».

## ЗАДАНИЕ ДЛЯ ЭКЗАМЕНУЮЩЕГО. ВАРИАНТ №3

## **Инструкция**

Внимательно прочитайте задание.

Время выполнения задания 40 минут.

#### **Задание № 1**

На основе диаграммы классов реализовать средствами C# классы заданной системы (рис.)

![](_page_14_Picture_25.jpeg)

**Задание № 2**

Внесите актуальные изменения в диаграмму классов (рис.)

## ЗАДАНИЕ ДЛЯ ЭКЗАМЕНУЮШЕГО. ВАРИАНТ №4

## **Инструкция**

Внимательно прочитайте задание. Время выполнения задания 40 минут. **Задание № 1** 

Но основе заданного кода на языке C# построить диаграмму классов, реализуемых в программном модуле с указанием их отношений. public class ElectricEngine { } public class Car { ElectricEngine engine; public Car() { engine = new ElectricEngine(); } } **Задание № 2**

Внесите актуальные изменения в диаграмму классов

#### ЗАДАНИЕ ДЛЯ ЭКЗАМЕНУЮЩЕГО. ВАРИАНТ №5

#### **Инструкция**

Внимательно прочитайте задание.

Время выполнения задания 40 минут.

#### **Задание № 1**

Построить диаграмму компонентов для информационной системы «Реализация готовой продукции».

## **Задание № 2**

Разработать основную часть прототипа информационной системы «Реализация готовой продукции».

#### ЗАДАНИЕ ДЛЯ ЭКЗАМЕНУЮЩЕГО. ВАРИАНТ №6

#### **Инструкция**

Внимательно прочитайте задание.

Время выполнения задания 40 минут.

#### **Задание № 1**

Построить совмещѐнную диаграмму компонентов-классов, отображающую

компоненты и реализуемые им классы для информационной системы «Отдел кадров».

#### **Задание № 2**

Разработать основную часть прототипа информационной системы «Отдел кадров».

#### ЗАДАНИЕ ДЛЯ ЭКЗАМЕНУЮЩЕГО. ВАРИАНТ №7

#### **Инструкция**

Внимательно прочитайте задание.

Время выполнения задания 40 минут.

#### **Задание № 1**

С помощью системы контроля версий произвести сравнение версий программного компоненты и обновление

#### **Задание № 2**

Построить диаграмму компонентов для информационной системы (задание 1)

#### ЗАДАНИЕ ДЛЯ ЭКЗАМЕНУЮЩЕГО. ВАРИАНТ №8

#### **Инструкция**

Внимательно прочитайте задание.

Время выполнения задания 40 минут.

#### **Задание № 1**

Сделать оценку заданного программного модуля на предмет рациональности выполнения его задач, определить возможность улучшения программного компонента

#### **Задание № 2**

Построить диаграмму компонентов для информационной системы (задание 1)

#### ЗАДАНИЕ ДЛЯ ЭКЗАМЕНУЮЩЕГО. ВАРИАНТ №9

#### **Инструкция**

Внимательно прочитайте задание.

Время выполнения задания 40 минут. **Задание № 1**  Определить характеристики заданного программного модуля. **Задание № 2** Построить диаграмму компонентов для информационной системы (задание 1)

#### ЗАДАНИЕ ДЛЯ ЭКЗАМЕНУЮЩЕГО. ВАРИАНТ №10

#### **Инструкция**

Внимательно прочитайте задание.

Время выполнения задания 40 минут.

#### **Задание № 1**

Разработать несколько вариантов программного модуля расчѐта накопленной суммы, пояснить их особенности.

#### **Задание № 2**

Построить диаграмму компонентов для информационной системы (задание 1)

#### ЗАДАНИЕ ДЛЯ ЭКЗАМЕНУЮЩЕГО. ВАРИАНТ №11

#### **Инструкция**

Внимательно прочитайте задание.

Время выполнения задания 40 минут.

#### **Задание № 1**

Построить диаграмму компонентов для информационной системы «Контроля входа-выхода студентов и сотрудников университета в корпуса».

#### **Задание № 2**

Разработать основную часть прототипа информационной системы «Контроля входа-выхода студентов и сотрудников университета в корпуса».

#### ЗАДАНИЕ ДЛЯ ЭКЗАМЕНУЮЩЕГО. ВАРИАНТ №12

#### **Инструкция**

Внимательно прочитайте задание.

Время выполнения задания 40 минут.

#### **Задание № 1**

Построить совмещѐнную диаграмму компонентов-классов, отображающую

компоненты и реализуемые им классы для информационной системы «Контроля входа-выхода студентов и сотрудников университета в корпуса».

#### **Задание № 2**

Разработать основную часть прототипа информационной системы «Контроля входа-выхода студентов и сотрудников университета в корпуса».

## ЗАДАНИЕ ДЛЯ ЭКЗАМЕНУЮЩЕГО. ВАРИАНТ №13

#### **Инструкция**

Внимательно прочитайте задание.

Время выполнения задания 40 минут.

#### **Задание № 1**

Построить диаграмму компонентов для информационной системы «Учета сотрудников организации».

#### **Задание № 2**

#### Разработать основную часть прототипа информационной системы «Учета сотрудников организации».

#### ЗАДАНИЕ ДЛЯ ЭКЗАМЕНУЮЩЕГО. ВАРИАНТ №14

#### **Инструкция**

Внимательно прочитайте задание.

Время выполнения задания 40 минут.

#### **Задание № 1**

Построить совмещѐнную диаграмму компонентов-классов, отображающую

компоненты и реализуемые им классы для информационной системы «Учета сотрудников организации».

#### **Задание № 2**

Разработать основную часть прототипа информационной системы «Учета сотрудников организации».

#### ЗАДАНИЕ ДЛЯ ЭКЗАМЕНУЮЩЕГО. ВАРИАНТ №15

#### **Инструкция**

Внимательно прочитайте задание.

Время выполнения задания 40 минут.

#### **Задание № 1**

Построить диаграмму компонентов для информационной системы «Учета пациентов в поликлинике».

#### **Задание № 2**

Разработать основную часть прототипа информационной системы «Учета пациентов в поликлинике».

#### ЗАДАНИЕ ДЛЯ ЭКЗАМЕНУЮЩЕГО. ВАРИАНТ №16

#### **Инструкция**

Внимательно прочитайте задание.

Время выполнения задания 40 минут.

#### **Задание № 1**

Построить совмещѐнную диаграмму компонентов-классов, отображающую

компоненты и реализуемые им классы для информационной системы «Учета пациентов в поликлинике».

#### **Задание № 2**

Разработать основную часть прототипа информационной системы «Учета пациентов в поликлинике».

#### ЗАДАНИЕ ДЛЯ ЭКЗАМЕНУЮЩЕГО. ВАРИАНТ №17

#### **Инструкция**

Внимательно прочитайте задание.

Время выполнения задания 40 минут.

#### **Задание № 1**

Построить диаграмму компонентов для информационной системы «Составления расписания в университете».

#### **Задание № 2**

Разработать основную часть прототипа информационной системы «Составления расписания в университете».

## ЗАДАНИЕ ДЛЯ ЭКЗАМЕНУЮЩЕГО. ВАРИАНТ №18

#### **Инструкция**

Внимательно прочитайте задание.

Время выполнения задания 40 минут.

#### **Задание № 1**

Построить совмещѐнную диаграмму компонентов-классов, отображающую

компоненты и реализуемые им классы для информационной системы «Составления расписания в университете».

#### **Задание № 2**

Разработать основную часть прототипа информационной системы «Составления расписания в университете».

## ЗАДАНИЕ ДЛЯ ЭКЗАМЕНУЮЩЕГО. ВАРИАНТ №19

#### **Инструкция**

Внимательно прочитайте задание.

Время выполнения задания 40 минут.

#### **Задание № 1**

Построить диаграмму компонентов для информационной системы «Составления заявок на ремонт и обслуживание оборудования на предприятии».

#### **Задание № 2**

Разработать основную часть прототипа информационной системы «Составления заявок на ремонт и обслуживание оборудования на предприятии».

## ЗАДАНИЕ ДЛЯ ЭКЗАМЕНУЮЩЕГО. ВАРИАНТ №20

#### **Инструкция**

Внимательно прочитайте задание.

Время выполнения задания 40 минут.

#### **Задание № 1**

Построить совмещѐнную диаграмму компонентов-классов, отображающую

компоненты и реализуемые им классы для информационной системы «Составления заявок на ремонт и обслуживание оборудования на предприятии».

#### **Задание № 2**

Разработать основную часть прототипа информационной системы «Составления заявок на ремонт и обслуживание оборудования на предприятии».

## ЗАДАНИЕ ДЛЯ ЭКЗАМЕНУЮЩЕГО. ВАРИАНТ №21

## **Инструкция**

Внимательно прочитайте задание.

Время выполнения задания 40 минут.

#### **Задание № 1**

Построить диаграмму компонентов для информационной системы «Учета успеваемости в учеников в колледже»

#### **Задание № 2**

Разработать основную часть прототипа информационной системы «Учета успеваемости в учеников в колледже».

#### ЗАДАНИЕ ДЛЯ ЭКЗАМЕНУЮЩЕГО. ВАРИАНТ №22

#### **Инструкция**

Внимательно прочитайте задание.

Время выполнения задания 40 минут.

#### **Задание № 1**

Построить совмещѐнную диаграмму компонентов-классов, отображающую

компоненты и реализуемые им классы для информационной системы «Учета успеваемости в учеников в колледже».

#### **Задание № 2**

Разработать основную часть прототипа информационной системы «Учета успеваемости в учеников в колледже».

#### ЗАДАНИЕ ДЛЯ ЭКЗАМЕНУЮЩЕГО. ВАРИАНТ №23

#### **Инструкция**

Внимательно прочитайте задание.

Время выполнения задания 40 минут.

#### **Задание № 1**

Построить диаграмму компонентов для информационной системы «Учета материальных ценностей в организации».

#### **Задание № 2**

Разработать основную часть прототипа информационной системы «Учета материальных ценностей в организации».

#### ЗАДАНИЕ ДЛЯ ЭКЗАМЕНУЮЩЕГО. ВАРИАНТ №24

#### **Инструкция**

Внимательно прочитайте задание.

Время выполнения задания 40 минут.

#### **Задание № 1**

Построить совмещѐнную диаграмму компонентов-классов, отображающую

компоненты и реализуемые им классы для информационной системы «Учета материальных ценностей в организации».

#### **Задание № 2**

Разработать основную часть прототипа информационной системы «Учета материальных ценностей в организации».

## ЗАДАНИЕ ДЛЯ ЭКЗАМЕНУЮЩЕГО. ВАРИАНТ №25

#### **Инструкция**

Внимательно прочитайте задание.

Время выполнения задания 40 минут.

#### **Задание № 1**

Построить диаграмму компонентов для информационной системы «Учета движения товаров на складе».

#### **Задание № 2**

Разработать основную часть прототипа информационной системы «Учета движения товаров на складе».

#### ЗАДАНИЕ ДЛЯ ЭКЗАМЕНУЮЩЕГО. ВАРИАНТ №26

#### **Инструкция**

Внимательно прочитайте задание.

Время выполнения задания 40 минут.

#### **Задание № 1**

Построить совмещѐнную диаграмму компонентов-классов, отображающую

компоненты и реализуемые им классы для информационной системы «Учета движения товаров на складе».

#### **Задание № 2**

Разработать основную часть прототипа информационной системы «Учета движения товаров на складе».

#### ЗАДАНИЕ ДЛЯ ЭКЗАМЕНУЮЩЕГО. ВАРИАНТ №27

#### **Инструкция**

Внимательно прочитайте задание.

Время выполнения задания 40 минут.

#### **Задание № 1**

Построить совмещѐнную диаграмму компонентов-классов, отображающую

компоненты и реализуемые им классы для информационной системы «Учета движения товаров в ломбарде».

#### **Задание № 2**

Разработать основную часть прототипа информационной системы «Учета движения товаров в ломбарде».

# Приложение А. ОЦЕНОЧНАЯ ВЕДОМОСТЬ ПО ПРОФЕССИОНАЛЬНОМУ МОДУЛЮ

![](_page_21_Picture_7.jpeg)

![](_page_22_Picture_163.jpeg)

![](_page_23_Picture_155.jpeg)

Результат оценки: вид профессиональной деятельности**: \_\_\_\_\_\_\_\_\_\_\_\_\_\_\_\_**

Дата « $\longrightarrow$  202 г.

Подписи членов экзаменационной комиссии

![](_page_23_Figure_4.jpeg)

Приложение Б. ЭКЗАМЕНАЦИОННАЯ ВЕДОМОСТЬ

#### **ГОСУДАРСТВЕННОЕ БЮДЖЕТНОЕ ПРОФЕССИОНАЛЬНОЕ ОБРАЗОВАТЕЛЬНОЕ УЧРЕЖДЕНИЕ ИРКУТСКОЙ ОБЛАСТИ «ЧЕРЕМХОВСКИЙ ГОРНОТЕХНИЧЕСКИЙ КОЛЛЕДЖ ИМ. М.И. ШАДОВА»**

## **ЭКЗАМЕНАЦИОННАЯ ВЕДОМОСТЬ**

## Профессиональный модуль **ПМ.03 Ревьюирование программных продуктов**

«  $\longrightarrow$  » курса «  $\longrightarrow$  »» группы

Специальность: «\_\_\_\_\_\_\_\_\_\_\_\_\_\_\_\_\_\_\_\_\_\_\_\_\_\_\_\_\_\_\_\_\_\_\_\_\_\_\_\_\_\_\_\_\_\_\_\_»

![](_page_24_Picture_144.jpeg)

![](_page_24_Picture_145.jpeg)

## Дополнения и изменения к комплекту КОС на учебный год

![](_page_25_Picture_7.jpeg)